<span id="page-0-0"></span>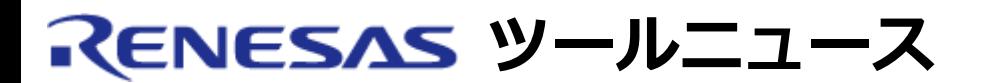

#### **RENESAS TOOL NEWS 2005年03月16日 : RSO-M30100T-RPD-E-050316D**

# **M30100T-RPD-E エミュレーションポッド ご使用上のお願い**

M16C/10シリーズ用エミュレーションポッド M30100T-RPD-E の使用上の注意事項を連絡します。

M16C R8C デバッガパッケージ(\*)とM30100T-RPD-Eの組み合わせで使用する場合の注意事項

\* 2005年1月26日にリリースされたHigh-performance Embedded Workshop V.4をサポートしている デバッガパッケージ製品です。

## 1. **該当製品**

- M30100T-RPD-E (保守製品)
- o M30100T-RPD-E (1N\_REMODEL)
- o M30100T-RPD-E (1N\_REMODEL Ver.2)

### 2. **問題**

M16C R8C デバッガパッケージとM30100T-RPD-Eの組み合わせで使用される場合、 エミュレータ デバッガM3T-PD30用カスタムコマンドreset\_10およびrest8000は動作しません。

#### 3. **対応策**

M16C R8C デバッガパッケージとM30100T-RPD-Eの組み合わせで使用される場合は初期設定用 EXEファイルをダウンロードして実行してください。

- (1) **こちら**から初期設定用ファイル(57.4KB)をダウンロードしてく ださい。 ZIPファイルに圧縮していますので、解凍して適当なフォルダに EXEファイルを置いてください。 解凍時に出来るファイル CBWrapper.dll も、EXEファイルと同じフォルダに置いてくださ い。
- (2) 初期設定用ファイル実行方法については、「M30100T-RPD-E補 足説明資料」(PDFファイル, 278KB)をご参照ください。

#### **[免責事項]**

過去のニュース内容は発行当時の情報をもとにしており、現時点では変更された情報や無効な情報が含まれている場合があります。 ニュース本文中のURLを予告なしに変更また[は中止することが](#page-0-0)ありますので、あらかじめご承知ください。

© 2010-2016 Renesas Electronics Corporation. All rights reserved.